## SAP ABAP table V\_JITITST {Generated Table for View V\_JITITST}

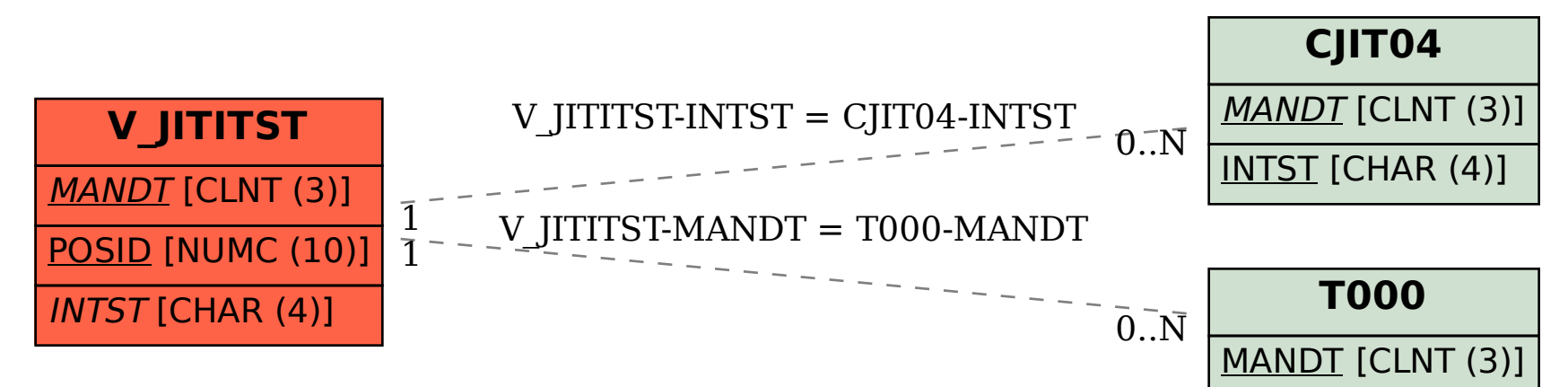